## **Power (EDA-L)**

## Funkcia %Power

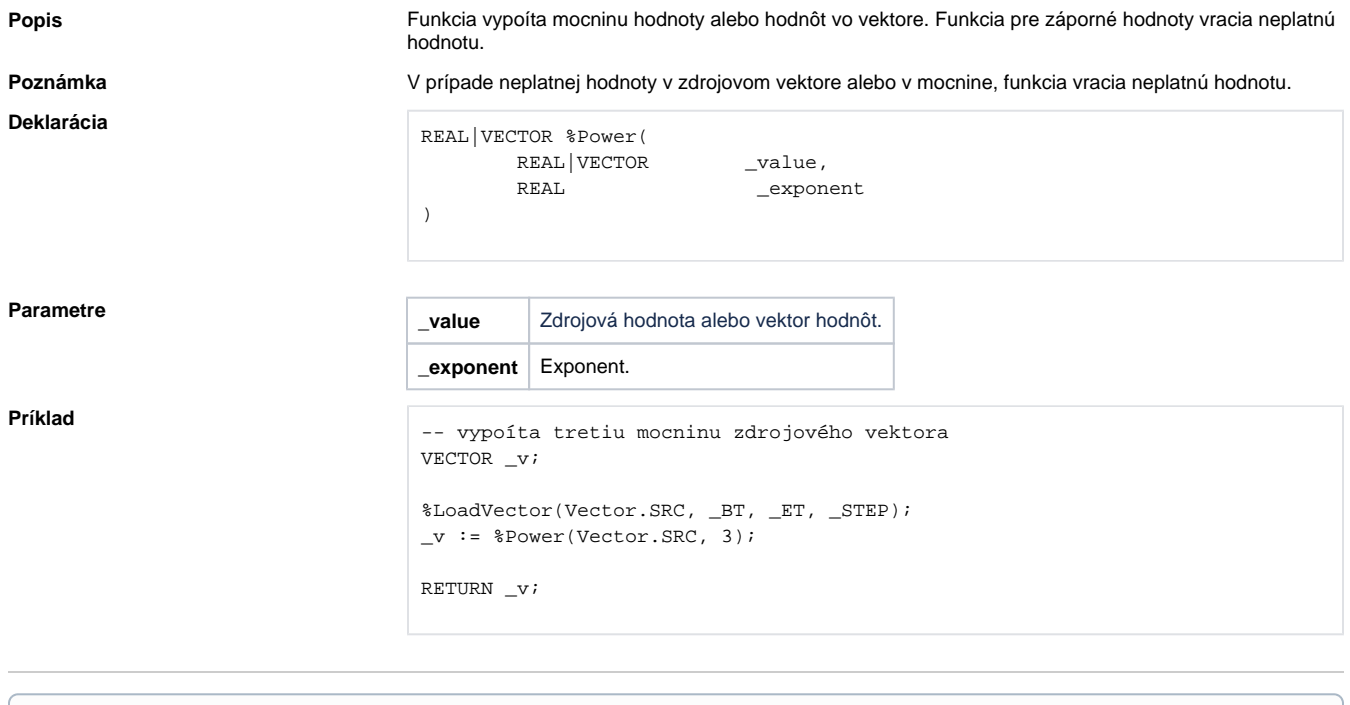

**Súvisiace stránky:**

[Matematické funkcie](https://doc.ipesoft.com/pages/viewpage.action?pageId=100893615)